## **IP-AV-Receiver benutzerdefinierte Funktionen (custom commands) zuweisen**

Neben der langen Liste bereits im System integrierter und in der Dropdownliste auswählbaren Funktionen, können zusätzliche Funktionen durch technisch versierte Benutzer eingefügt werden.

Voraussetzung dafür ist selbstverständlich, dass der jeweils verwendnete AV-Receiver diese Funktionen auch zur Verfügung stellt. Zu diesem Zweck stellt der Hersteller in der Regel entsprechende (technische) Dokumentationen mit Kommandolisten zur Verfügung.

[Sofern also die gewünschte und technisch verfügbare Funktion im System nicht angelegt ist, können](https://doku.mediola.com/lib/exe/detail.php?id=de%3Acreator%3Aui-menu-devicemanager-functionsavrip&media=de:creator:custom_command.png) [Sie diese manuell eintragen. Wählen Sie dazu bei der Zuweisung einer Funktion \(bspw. zu einer Taste\)](https://doku.mediola.com/lib/exe/detail.php?id=de%3Acreator%3Aui-menu-devicemanager-functionsavrip&media=de:creator:custom_command.png) [im Eigenschaftenmenü den AV-Receiver als Gerät aus und selektieren danach bei "Wähle einen](https://doku.mediola.com/lib/exe/detail.php?id=de%3Acreator%3Aui-menu-devicemanager-functionsavrip&media=de:creator:custom_command.png) [Befehl aus" den Eintrag "custom command".](https://doku.mediola.com/lib/exe/detail.php?id=de%3Acreator%3Aui-menu-devicemanager-functionsavrip&media=de:creator:custom_command.png)

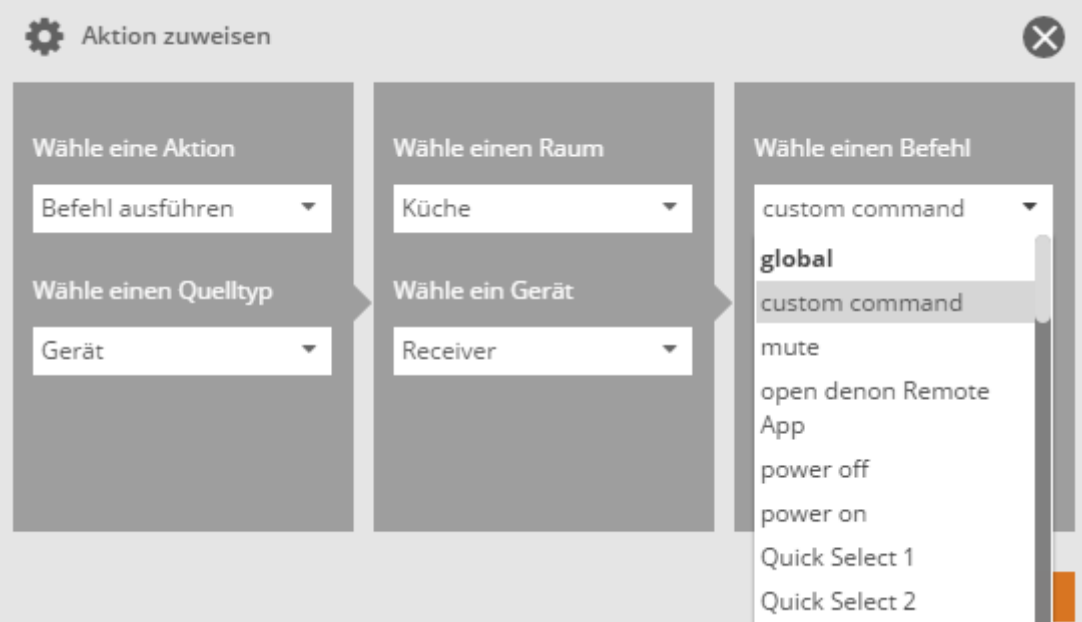

Jetzt kann in das Feld "Setzte Wert auf" die entsprechende Befehlszeile eingegeben werden.

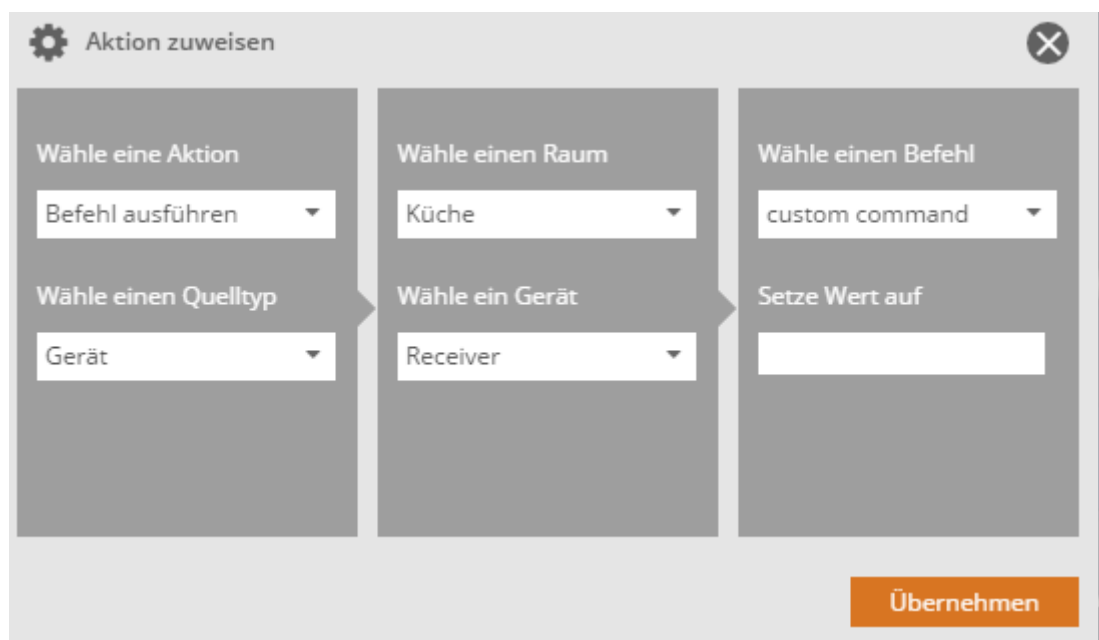

Das Format des Befehls ist dabei meist folgendermaßen:

## **"/goform/formiPhoneAppDirect.xml?MVUP"**

In dieser Befehlskette ist der Parameter nach dem Fragezeichen (im Beispiel: MVUP) der eigentliche Befehlsanteil. Der Rest bleibt normalerweise unverändert.

[NEO,](https://doku.mediola.com/doku.php?id=tag:neo&do=showtag&tag=NEO) [Gateways](https://doku.mediola.com/doku.php?id=tag:gateways&do=showtag&tag=Gateways), [AV Receiver](https://doku.mediola.com/doku.php?id=tag:av_receiver&do=showtag&tag=AV_Receiver), [Denon,](https://doku.mediola.com/doku.php?id=tag:denon&do=showtag&tag=Denon) [Benutzerdefinierte Befehle](https://doku.mediola.com/doku.php?id=tag:benutzerdefinierte_befehle&do=showtag&tag=Benutzerdefinierte_Befehle), [Marantz,](https://doku.mediola.com/doku.php?id=tag:marantz&do=showtag&tag=Marantz) [Onkyo,](https://doku.mediola.com/doku.php?id=tag:onkyo&do=showtag&tag=Onkyo) [Pioneer](https://doku.mediola.com/doku.php?id=tag:pioneer&do=showtag&tag=Pioneer), [Yamaha](https://doku.mediola.com/doku.php?id=tag:yamaha&do=showtag&tag=Yamaha)

From: <https://doku.mediola.com/> - **Dokumentationen**

Permanent link: **<https://doku.mediola.com/doku.php?id=de:creator:ui-menu-devicemanager-functionsavrip>**

Last update: **2016/12/15 17:18**

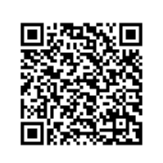